## 「気持ちを歌で伝えよう ~スマホを使って1コーラス作りにチャレンジ~」 レポート(第 3 回目)

開催日:2022 年 10 月 15 日 @アクトシティ浜松コングレスセンター

**HAMAMATSU** 

**CREATIVE CITY BOOSTER** 

はままつクリエイティブシティブースター

全 6 回のワークショップを通して、スマホを使った 1 コーラスの歌と曲作りにチャレンジ するワークショップの第 3 回目を開催しました。講師は、第 1 回目に引き続き、ジョン先生 です。今回の目標は、1 コーラスのサビ(曲の中で最も盛り上がる聞かせたい部分)の8小 節を作ることです。どのように音を組み合わせていくのか、今回も楽しみです(^^♪

第 1 回目に出された宿題(歌詞を作ること)を参加者の皆さんがジョン先生に提出するとこ ろからスタートしました。

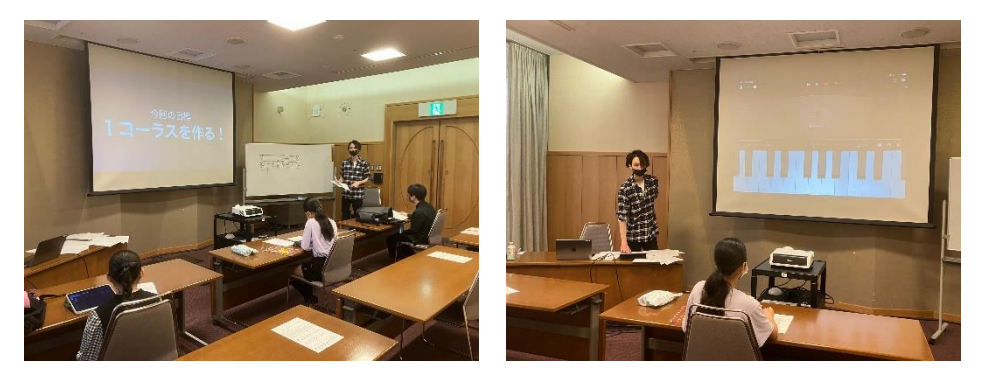

まずは基本となるダイアトニックコードで、基本のコード進行を教わりました。 コード進行には、王道進行、カノン進行、小室進行など決まったパターンがあるそうです。 メロディをそのまま使うのは著作権的に NG ですが、コード進行は共有財産として使えるそ うです。皆さん各自の好きな曲のサビのコード進行を調べました。 自分の好きな曲のコード進行は、「楽器.me」等インターネットで簡単に探すことができまし

た。

曲全体を作る順序として、最初にサビを作るそうです。

サビを作る順序は、①中心となるコードを入力。②ドラムを決める。③ベースを追加する。 ④ボーカルよりも高い音のバック音を追加する。(リードメロディなどを追加する。)です。 低い音を作って、高い音を加える順番です。

A メロやB メロなどサビ以外の部分は、サビで作った4つの要素から引いたり足したりして 作っていくそうです。これが曲の作り方の基本となるようです!

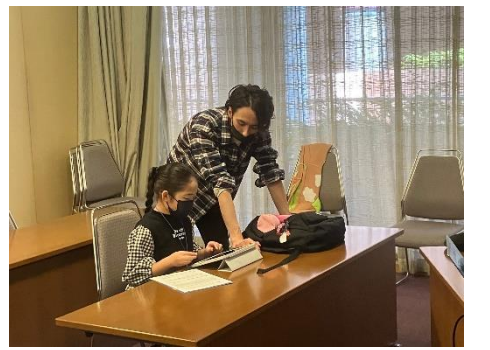

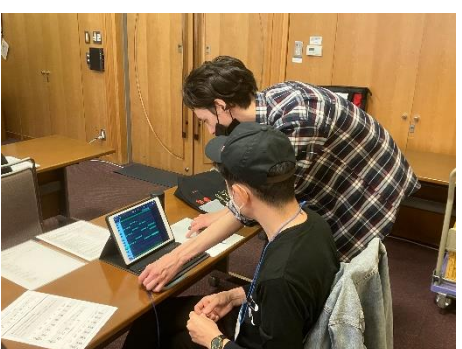

ベースを追加する方法は、ベースの種類を選び、コード進行をベースの音にコピーし、一番 低いルートの音以外の音を削除して、ベース音を単音にします。その後、1 オクターブ低く するとベースのパートの基本ができました。後はベースの一音一音の長さを変えるなどア レンジすれば、ベースの完成となります。

**HAMAMATSU** 

**CREATIVE CITY BOOSTER** 

はままつクリエイティブシティブースター

リードメロディも同じような方法で作りました。

バイオリンなどリードメロディの種類を選び、コード進行の音をコピーし、一番高い音以外 の音を削除して、単音にします。C4 くらいの音の高さで作ると良さそうです。

最後はメロディの入力です。皆さん、考えてきた歌詞の言葉の数に合わせて、音を入れてい きます。言葉のイントネーションを考えながら入れていきます。

最初に作ったサビの 8 小節を 1 つのセクションとして、コピーして、いくつかのセクショ ンを作ります。それぞれのセクションでは、楽器のパートを引いたり増やしたりしていくこ とで 1 曲ができあがります。音が減ったり増えたりすると曲全体としてメリハリがつきま す。テンポも感覚的に簡単に変更できました。

ジョン先生の作った曲を聴きながら、制作過程を教わりました。先生の曲は幻想的なもので、 たくさんの音を重ねて作られていました。

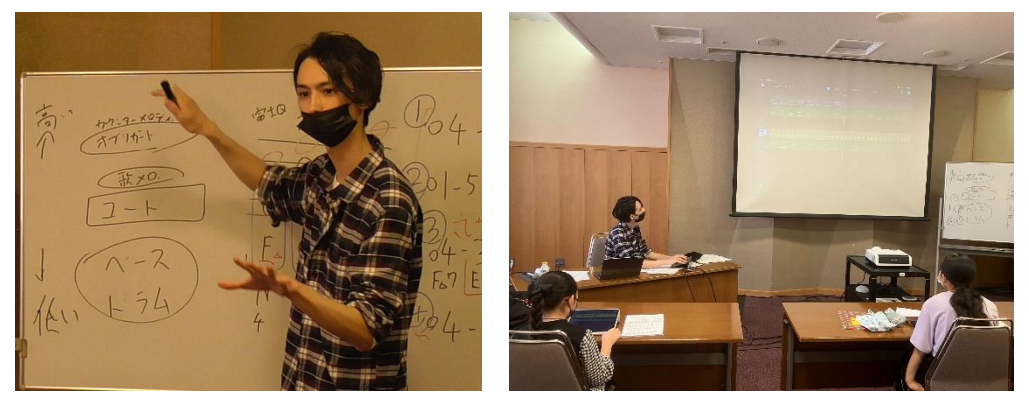

今回の宿題は、歌詞を吹き込む前まで、メロディも入れた 1 コーラスを作ってくることにな りました。

試行錯誤しながら試していけるといいですね(^^)/

次回はいよいよ歌を録音する方法を学びます!今回の宿題をする中で疑問に思うことも出 てくると思うので、次回ジョン先生に聞きたいことをメモしてみるのも大事かもしれない ですね。